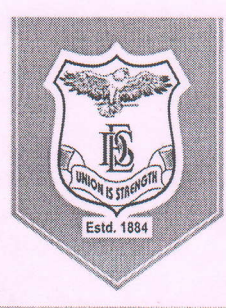

#### Deccan Education Society's **FERGUSSON COLLEGE** (AUTONOMOUS)

PUNE - 411 004, MAHARASHTRA, INDIA.

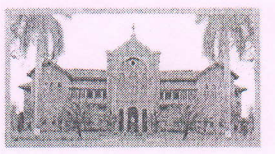

An Autonomous College (under Savitribai Phule Pune University, Pune) (ID No. PU / PN / AS / 002 / 1885). NAAC Accredited "A" Grade, CGPA 3.62 on 4 point scale College of Excellence (UGC) | Special Heritage Status by UGC | DST FIST Supported College | DBT - STAR College

Date: - 17 / 05 / 2022

# **Notice for Students (UG and PG)**

All Students can now download their end semester examination (May 2022 session) hall ticket from their Master soft ERP Login by following the instructions below.

Students must note that it is mandatory to always carry their hall ticket during their Theory as well as Practical Examination.

**Controller of Examination** Fergusson College (Autonomous), Pune-4

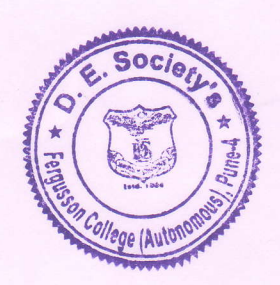

 $\overline{1}$ 

**PRINCIPAL** Principal Fergusson College (Autonomous), Pune-4

#### STEP<sub>1</sub>

## PATH- CLICK ON BELOW LINK ---> ENTER CREDENTIALS---> SIGN IN

https://livestudent.deccansociety.org/

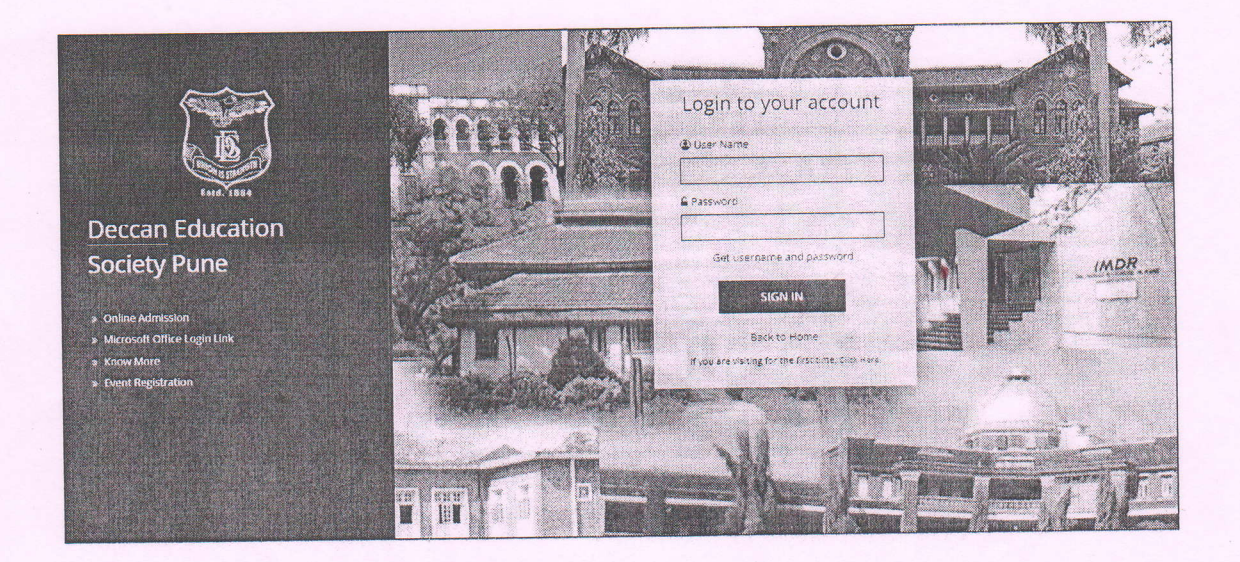

STEP<sub>2</sub>

## **CLICK ON EXAMIN ATION TAB**

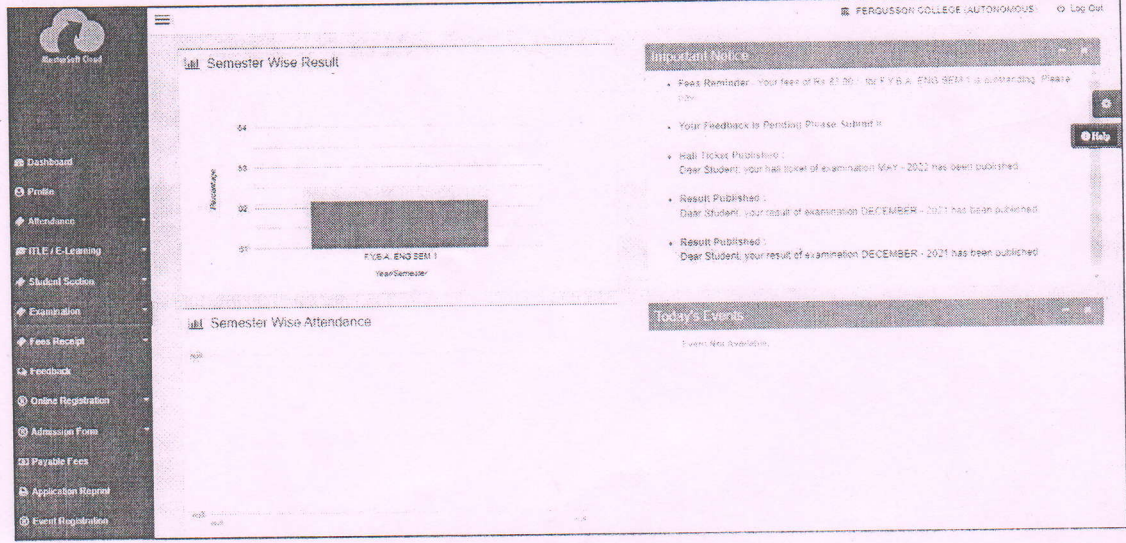

MasterSoft

#### **STEP 3**

#### PATH - CLICK ON TIME TABLE/HALL TICKET /RESULT

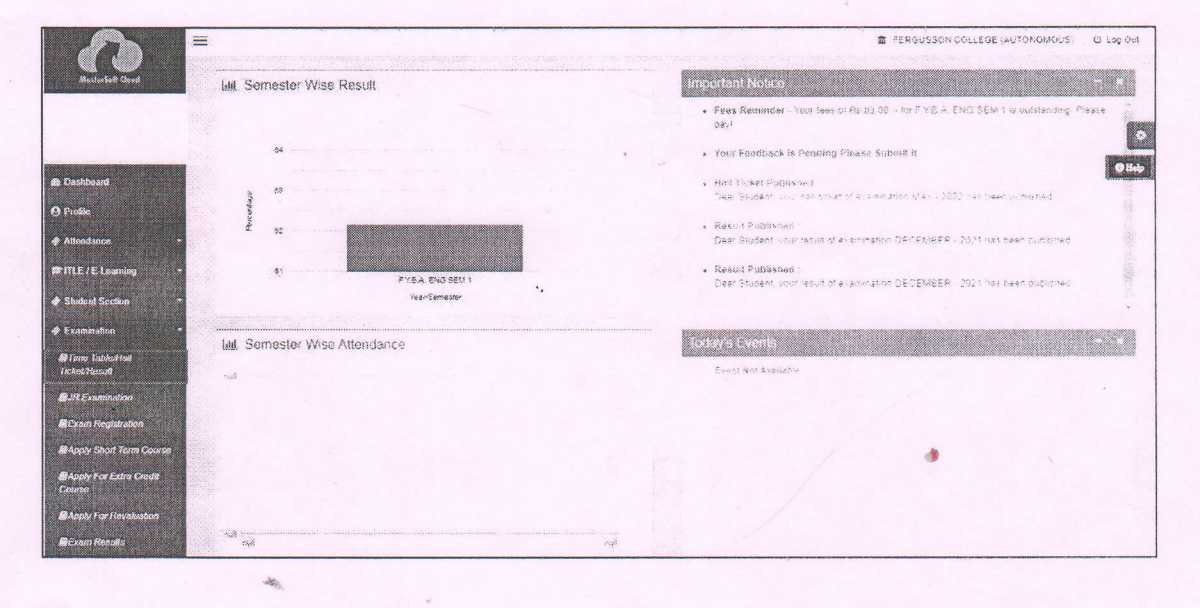

**STEP 4** 

#### PATH - CLICK ON EXAM HALL TICKET

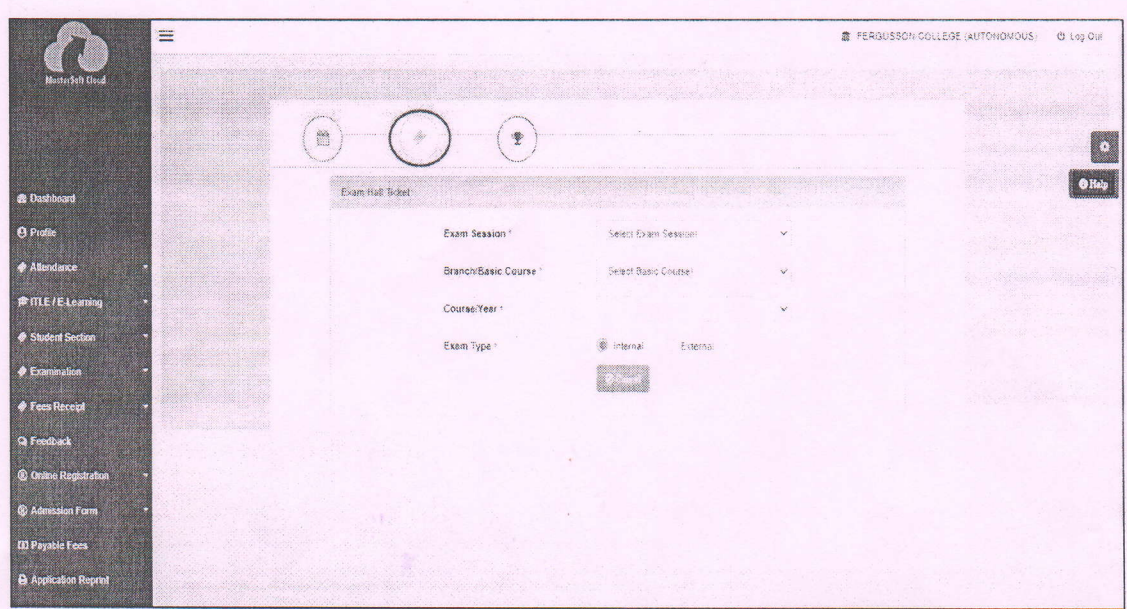

MasterSoft

#### **STEP 5**

### GIVE THE SELCTION AND GENERATE THE HALL TICKET

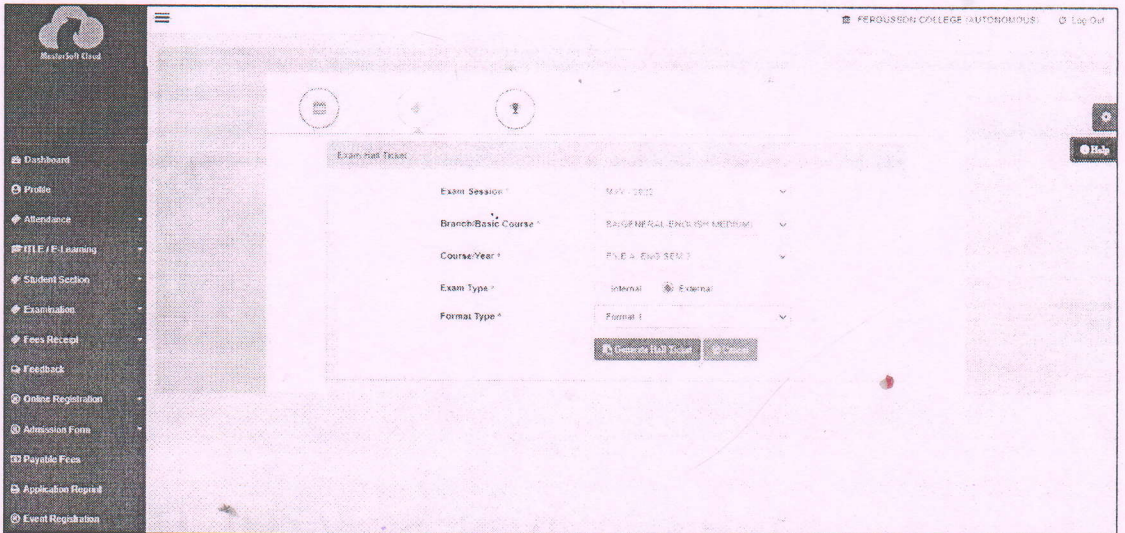

# **THANK YOU**